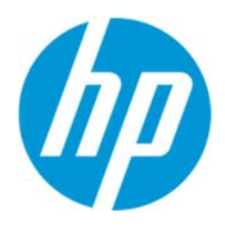

使用指南

RMN: HSN-PD01

© Copyright 2019 HP Development Company, L.P.

Linux® 是 Linus Torvalds 在美國及其他國家/地區的註冊商標。Microsoft 和 Windows 是 Microsoft Corporation 在美國和/或其他國家/地區的註冊商標或商標。Enterprise Linux 和 Red Hat 是 Red Hat, Inc. 在 美國及其他國家/地區的商標。

本文件中所含資訊可能隨時變更,恕不另行通知。HP 產品和服務的保固僅列於此類產品和服務隨附的明示 保固聲明。不可將本文件的任何部分解釋為構成額外保固。HP 不對本文件所載的技術或編輯錯誤或疏失負 責。

第一版:2019 年 3 月

文件編號: 162055-AB1

產品通知

本使用指南說明大部分機型共有的功能。您可能無法在電腦上使用某些功能。

若要存取最新的使用指南,請前往 http://www.hp.com/support,並依照指示尋找您的產品,然後選取使用 指南。

軟體條款

透過安裝、複製、下載或以其他方式使用本電腦預先安裝的任何軟體產品,即表示您同意遵守 HP 使用者 授權合約 (EULA) 條款。如果您不接受這些授權條款,可於 14 天內退回完整未使用的產品(含硬體和軟體), 並依據銷售商的退款原則取得全額退款,此為唯一補償形式。 如需進一步資訊或要求電腦的全額退款,請與銷售商聯絡。

# 1. 目錄

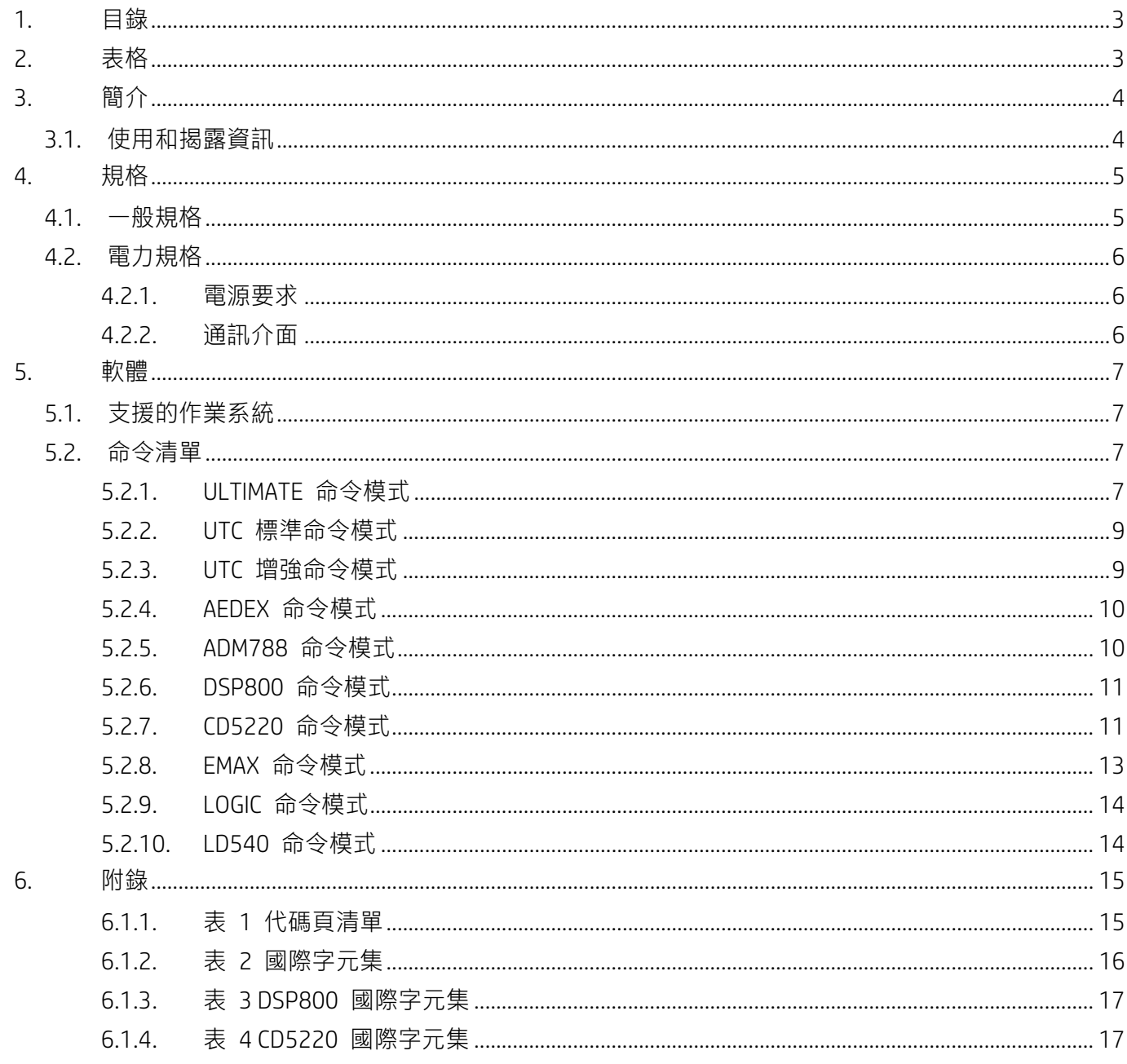

# 2. 表格

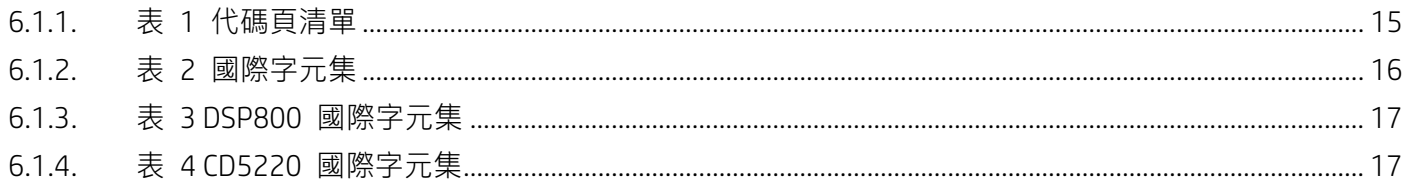

## **3. 簡介**

# **3.1. 使用和揭露資訊**

本文件僅適用於此處識別的產品。 本技術規格針對使用 USB 匯流排電源介面的雙行 TFT 顯示器定義需求。

# **4.1. 一般規格**

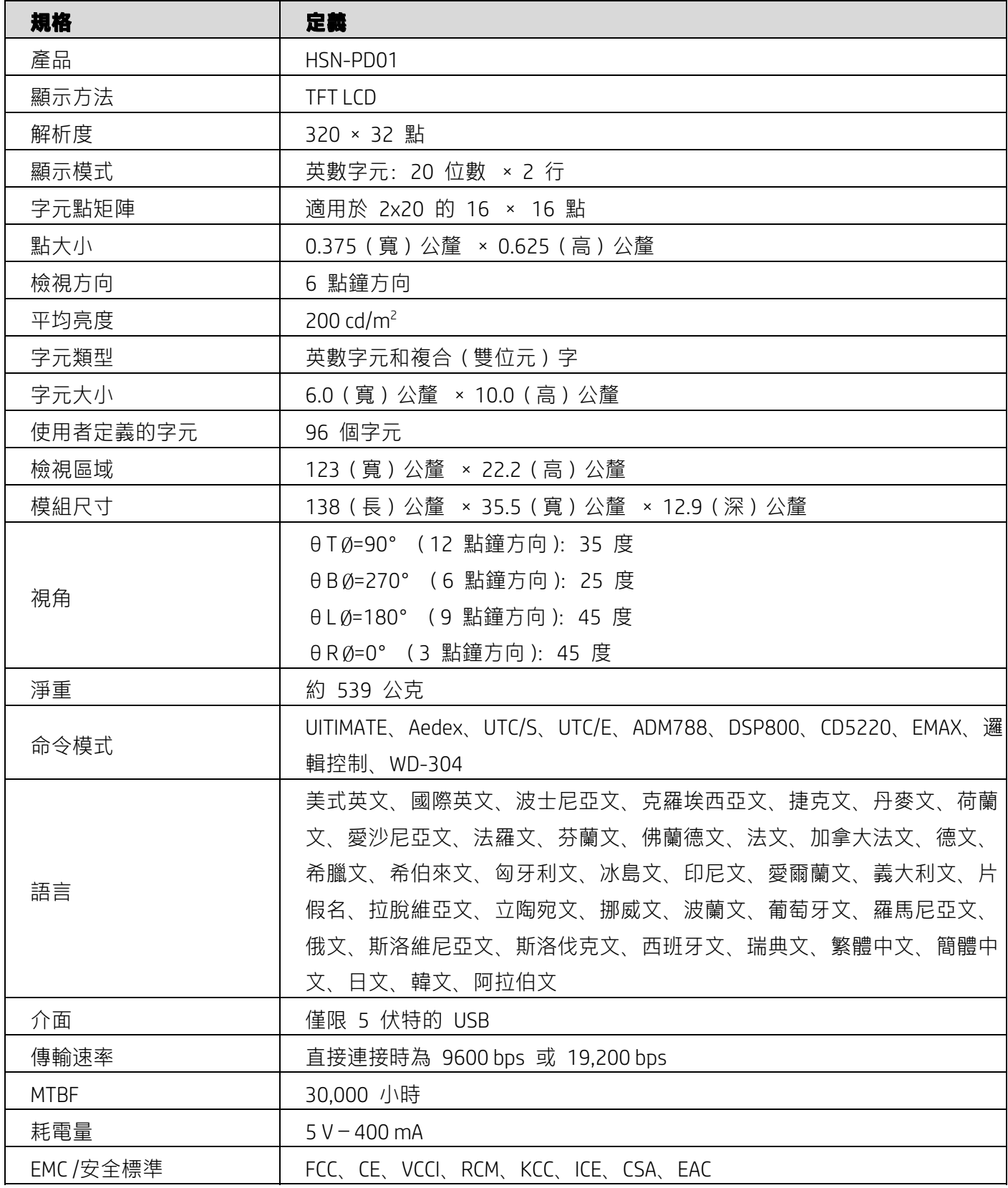

5

### **4.2. 電力規格**

### **4.2.1. 電源要求**

- 電壓 (一般): 5 V DC +/- 10%
- 電流消耗(一般):400 mA

#### **4.2.2. 通訊介面**

本產品使用 USB(虛擬 COM 連接埠)介面。虛擬 RS232 連接埠的預設通訊協定為 9600 bps、無同位、8 個資料位元和 1 個具有 DTR/DSR 控制項的停止位元。

#### **5.1. 支援的作業系統**

#### **Windows**

- Windows 10 專業版
- **Windows Embedded 8.1 Industry**
- Windows Embedded 8 Industry
- Windows 8 專業版 (64 位元和 32 位元)
- Windows 7 專業版 (64 位元和 32 位元)
- Windows Embedded POSReady 7 (64 位元和 32 位元)
- Windows Embedded POSReady 2009

#### **Linux**®

- Red Hat® Enterprise Linux® 6 和更高版本 (64 位元或 32 位元)
- CentOS 6 和更高版本 (64 位元或 32 位元)
- SUSE Linux Enterprise Point of Service 11 和更高版本 (64 位元或 32 位元)
- Ubuntu 12.04 LTS 和更高版本 (64 位元或 32 位元)

#### **Android**

● Android 8.0 和更高版本

#### **5.2. 命令清單**

#### **5.2.1. ULTIMATE 命令模式**

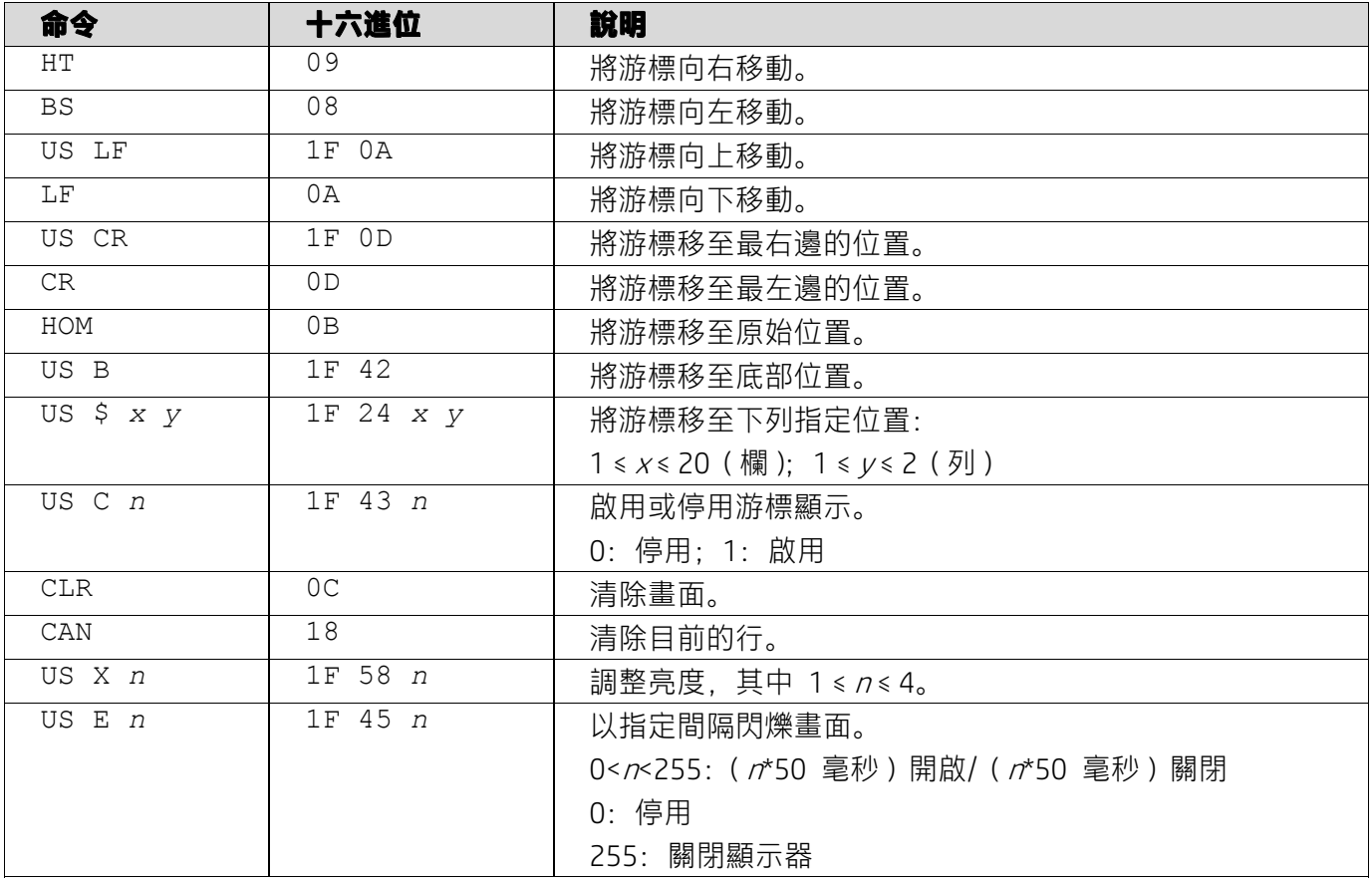

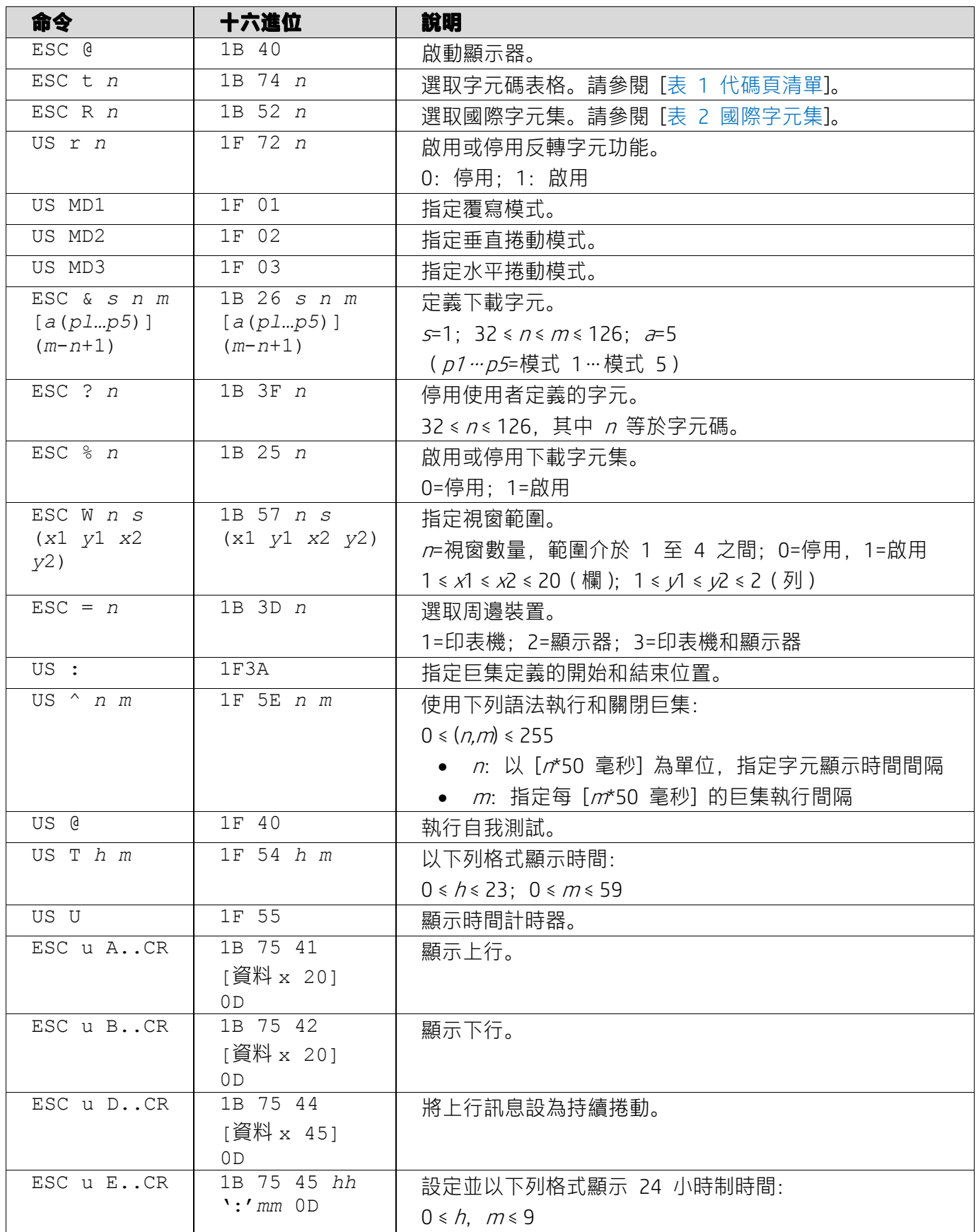

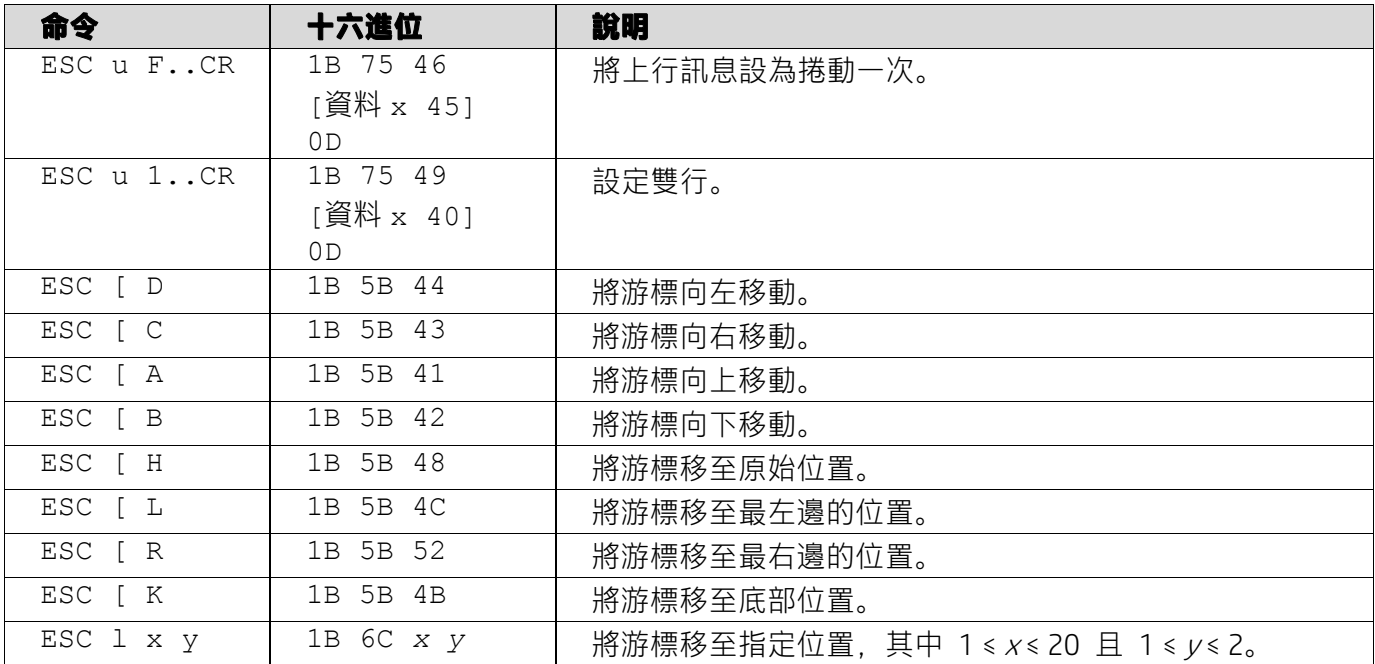

# **5.2.2. UTC 標準命令模式**

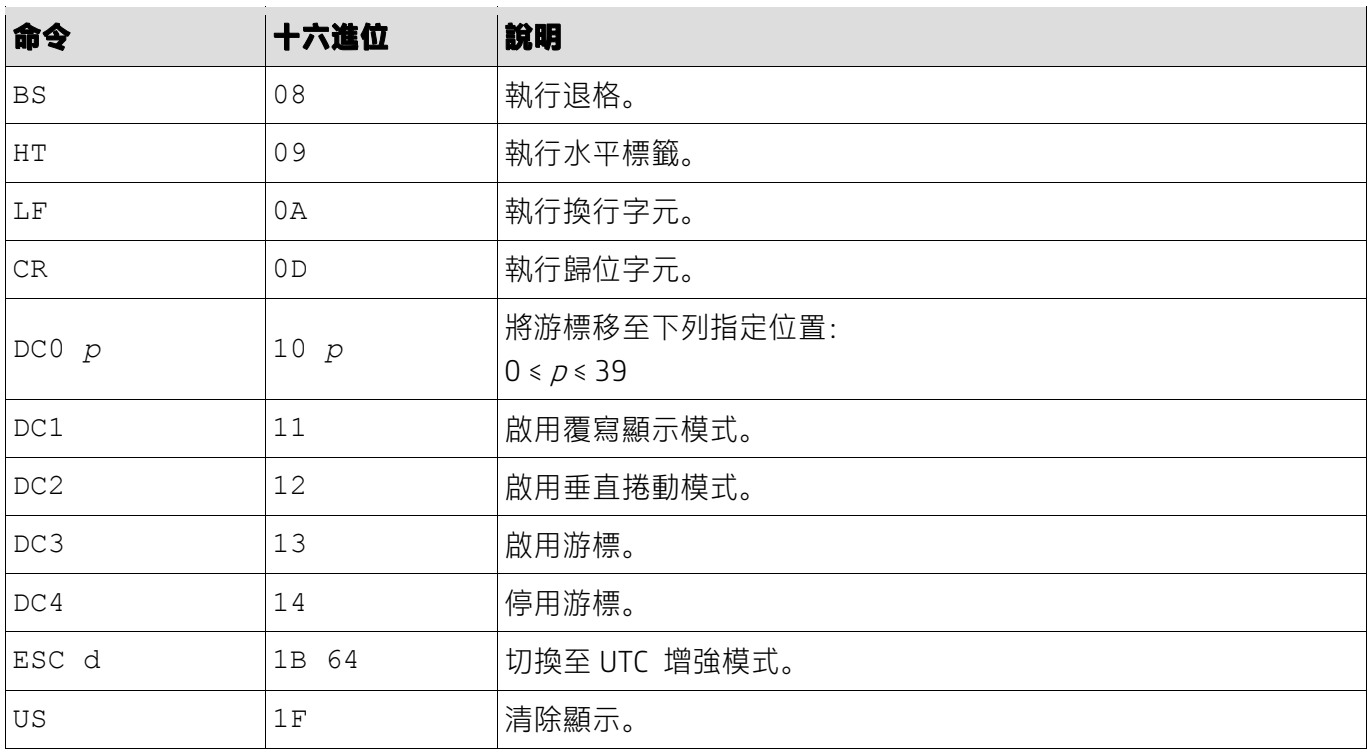

## **5.2.3. UTC 增強命令模式**

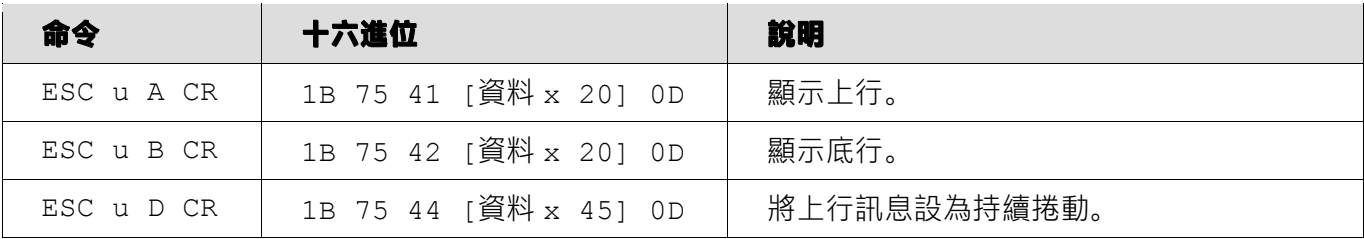

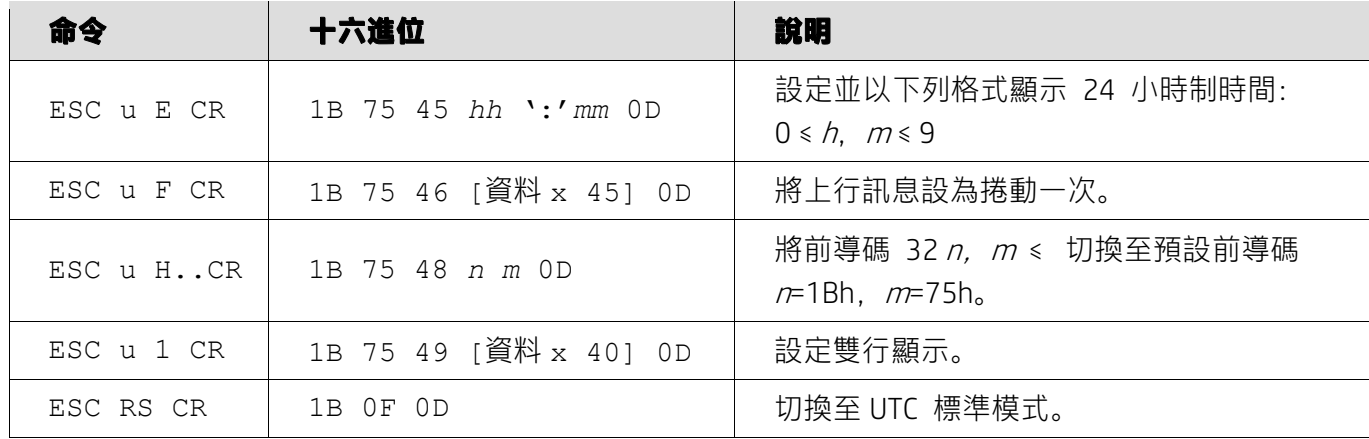

## **5.2.4. AEDEX 命令模式**

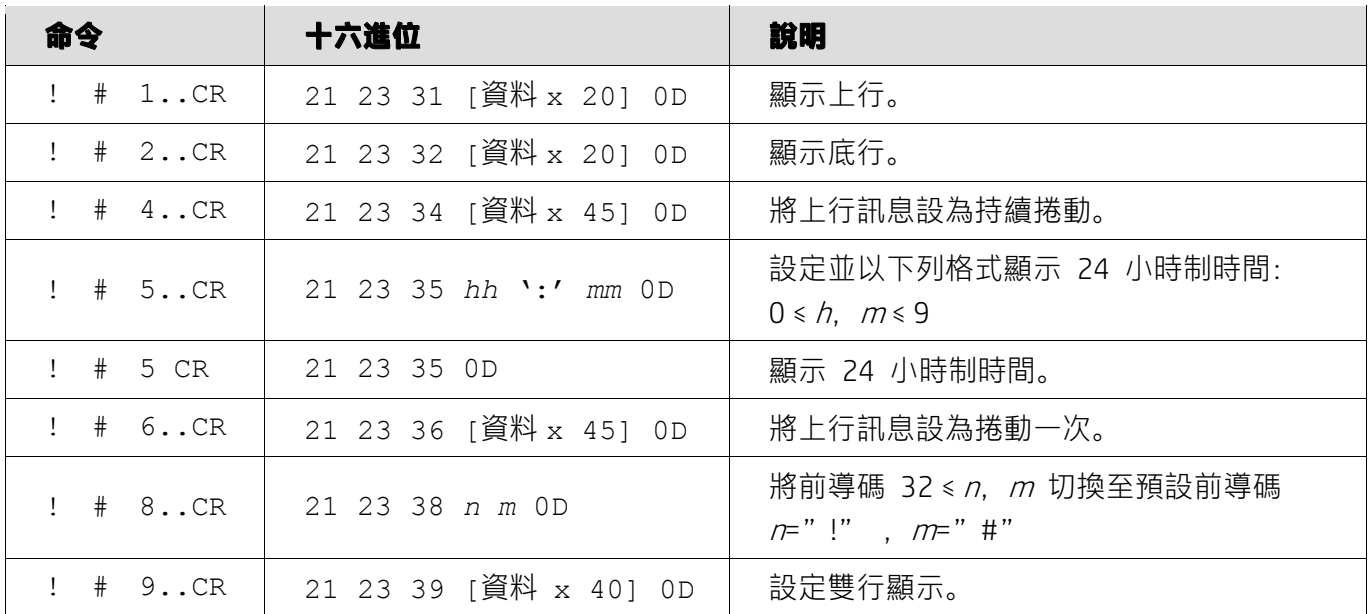

### **5.2.5. ADM788 命令模式**

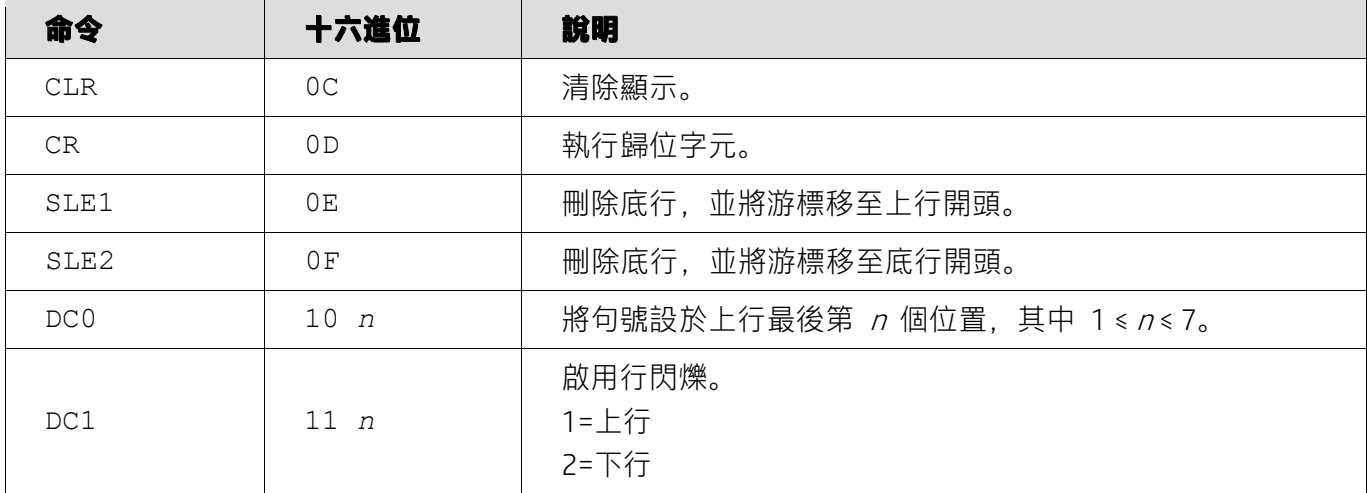

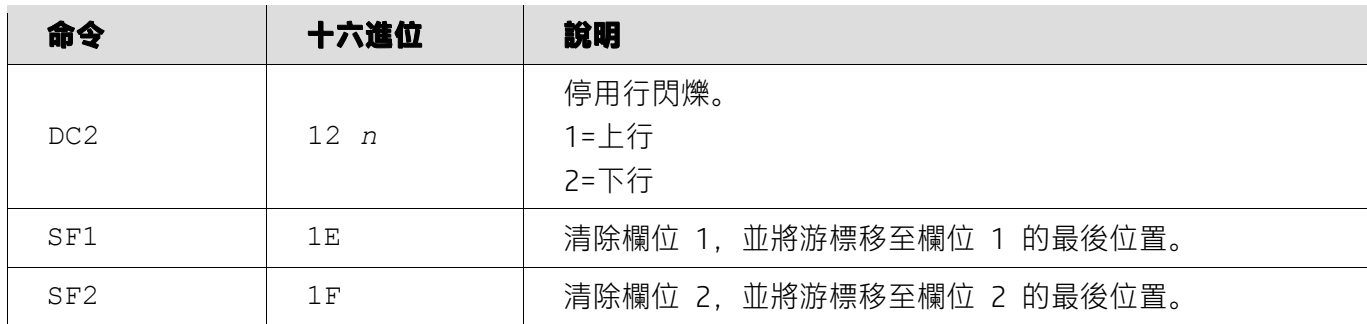

## **5.2.6. DSP800 命令模式**

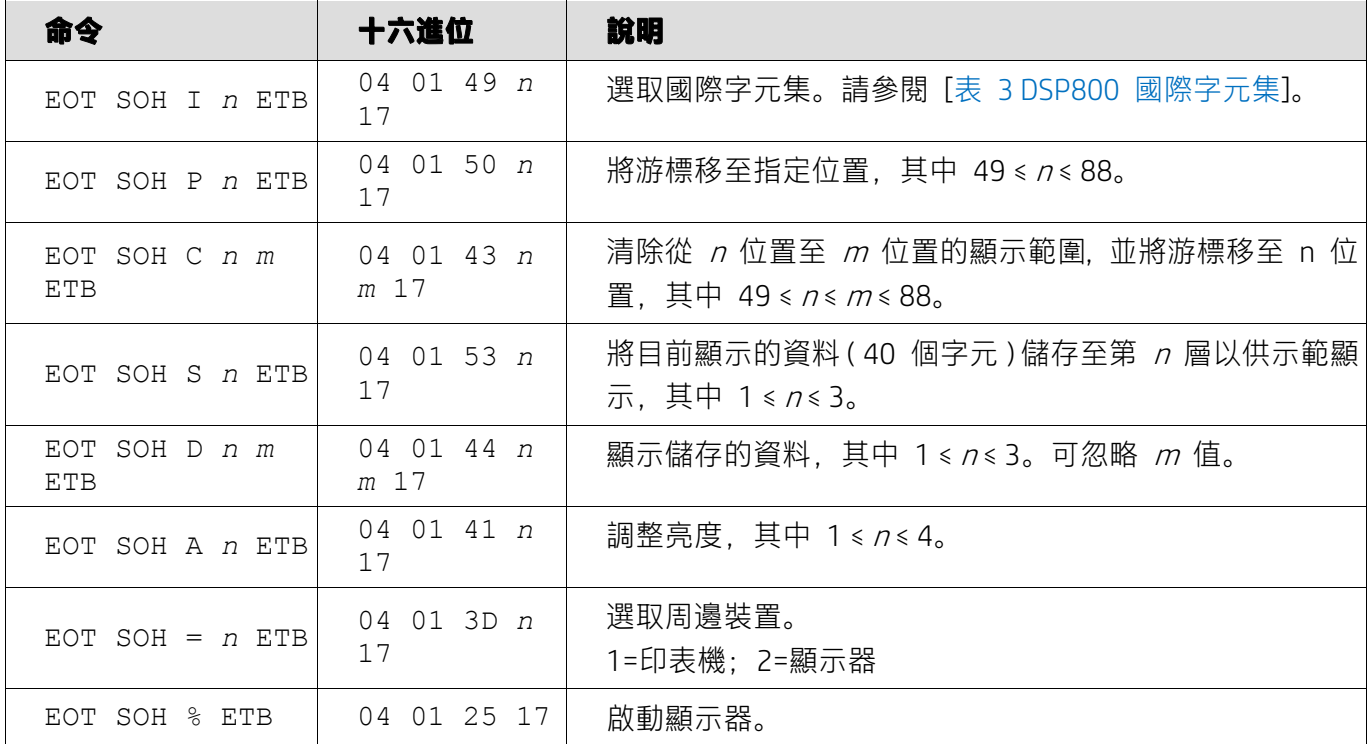

## **5.2.7. CD5220 命令模式**

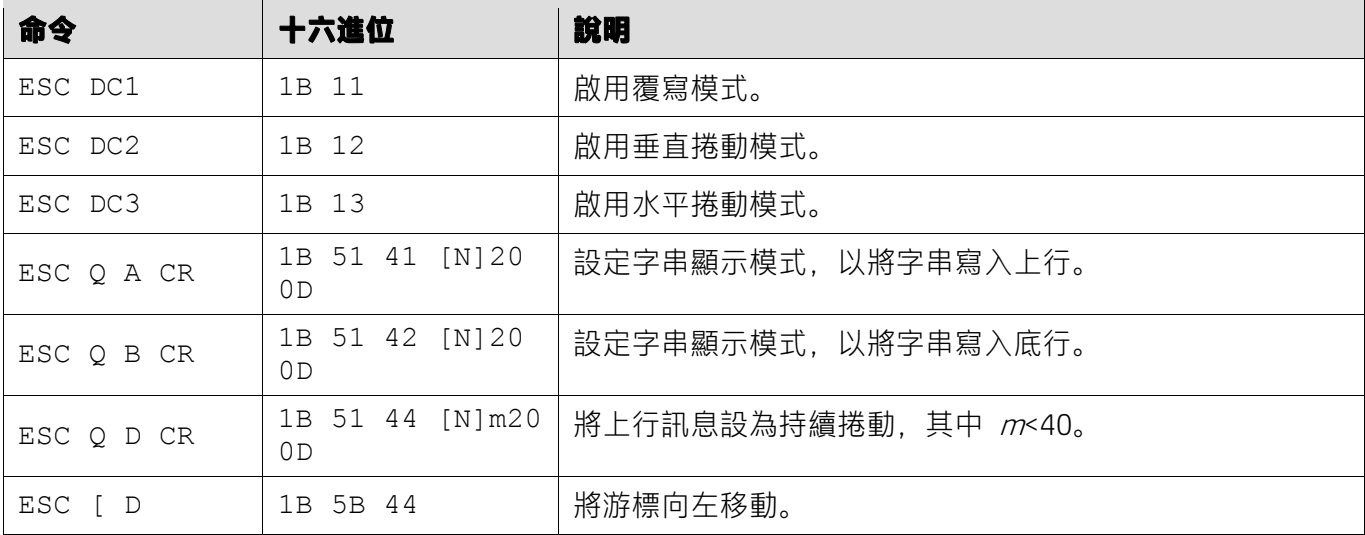

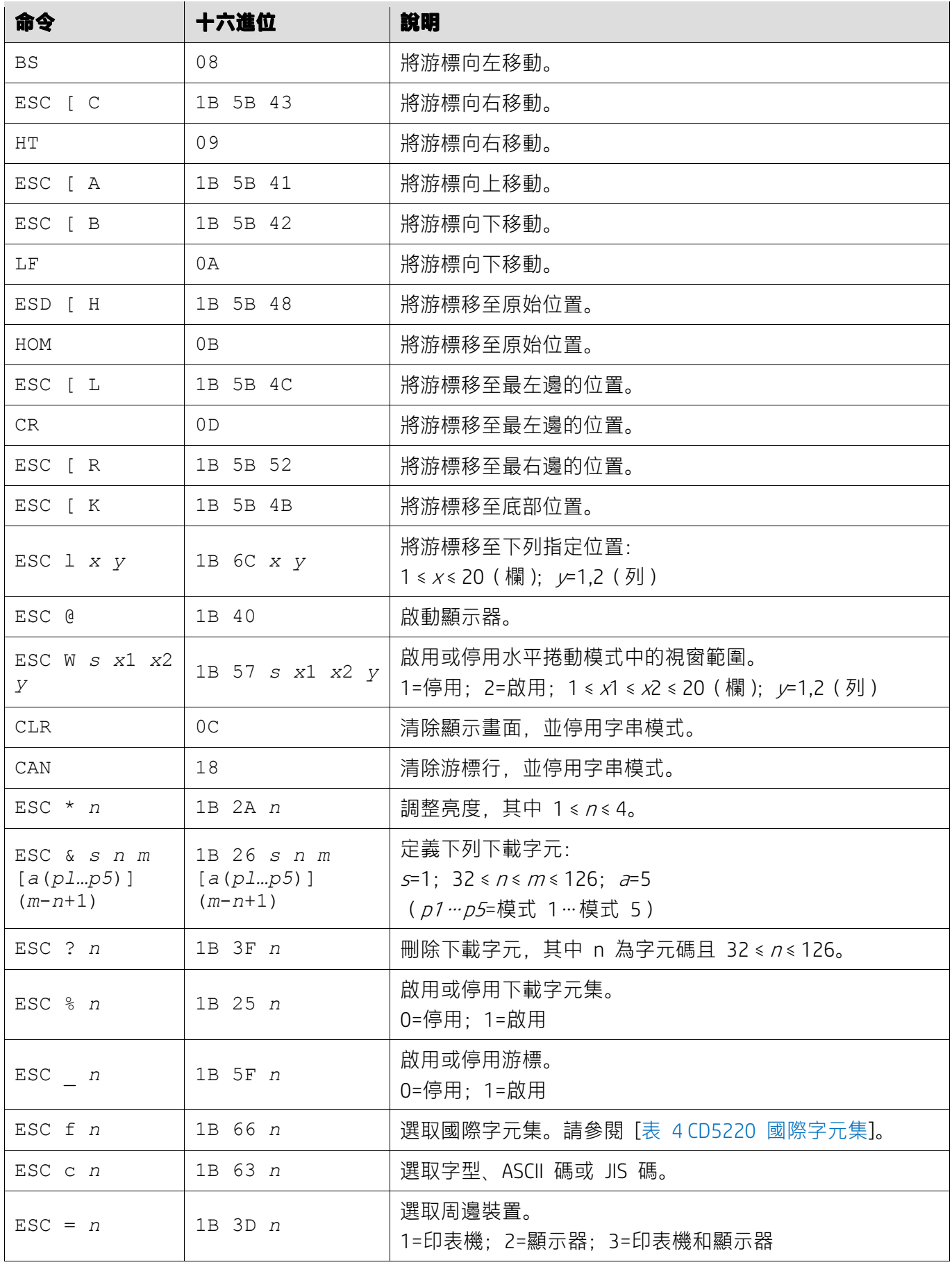

## **5.2.8. EMAX 命令模式**

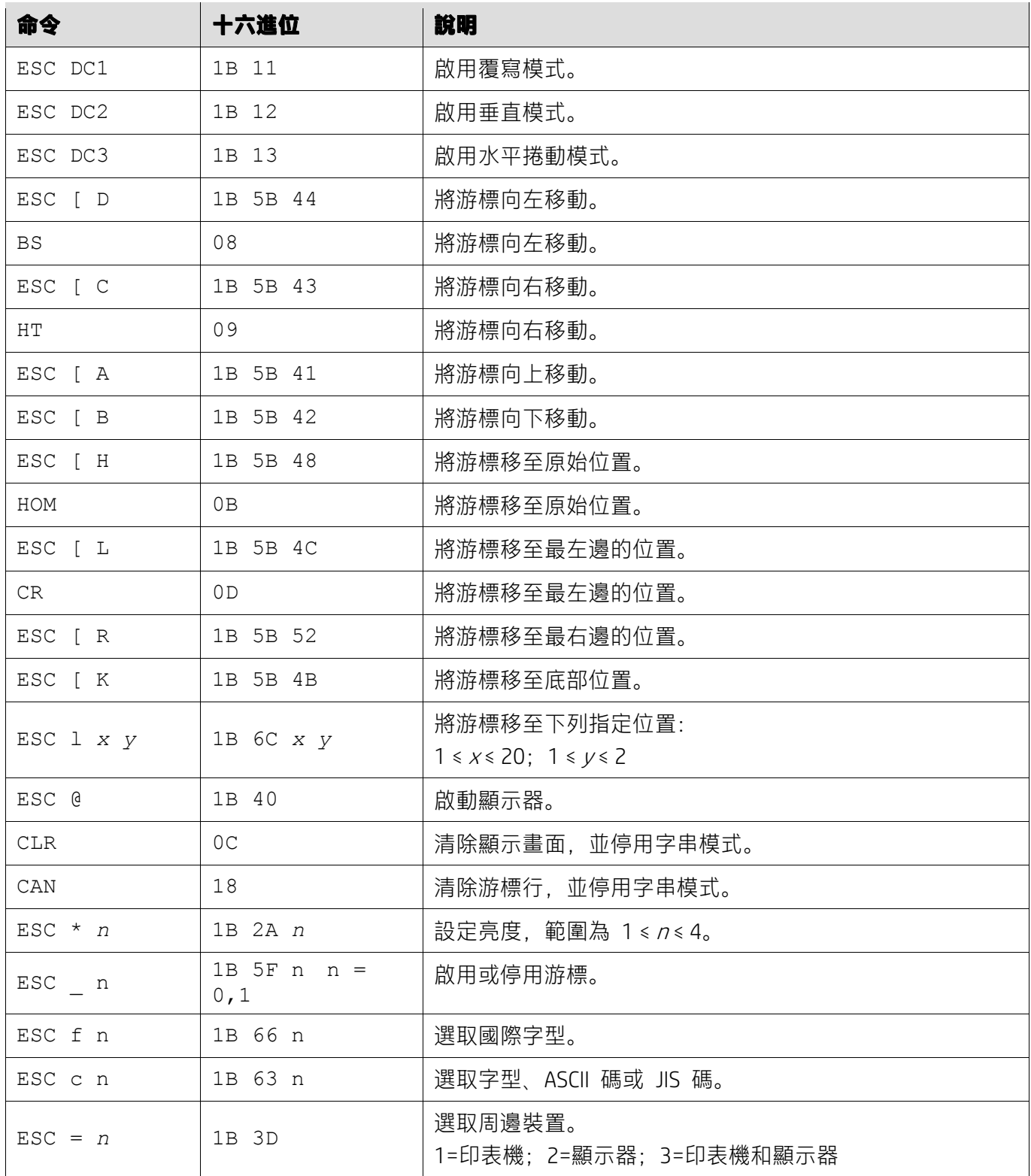

## **5.2.9. LOGIC 命令模式**

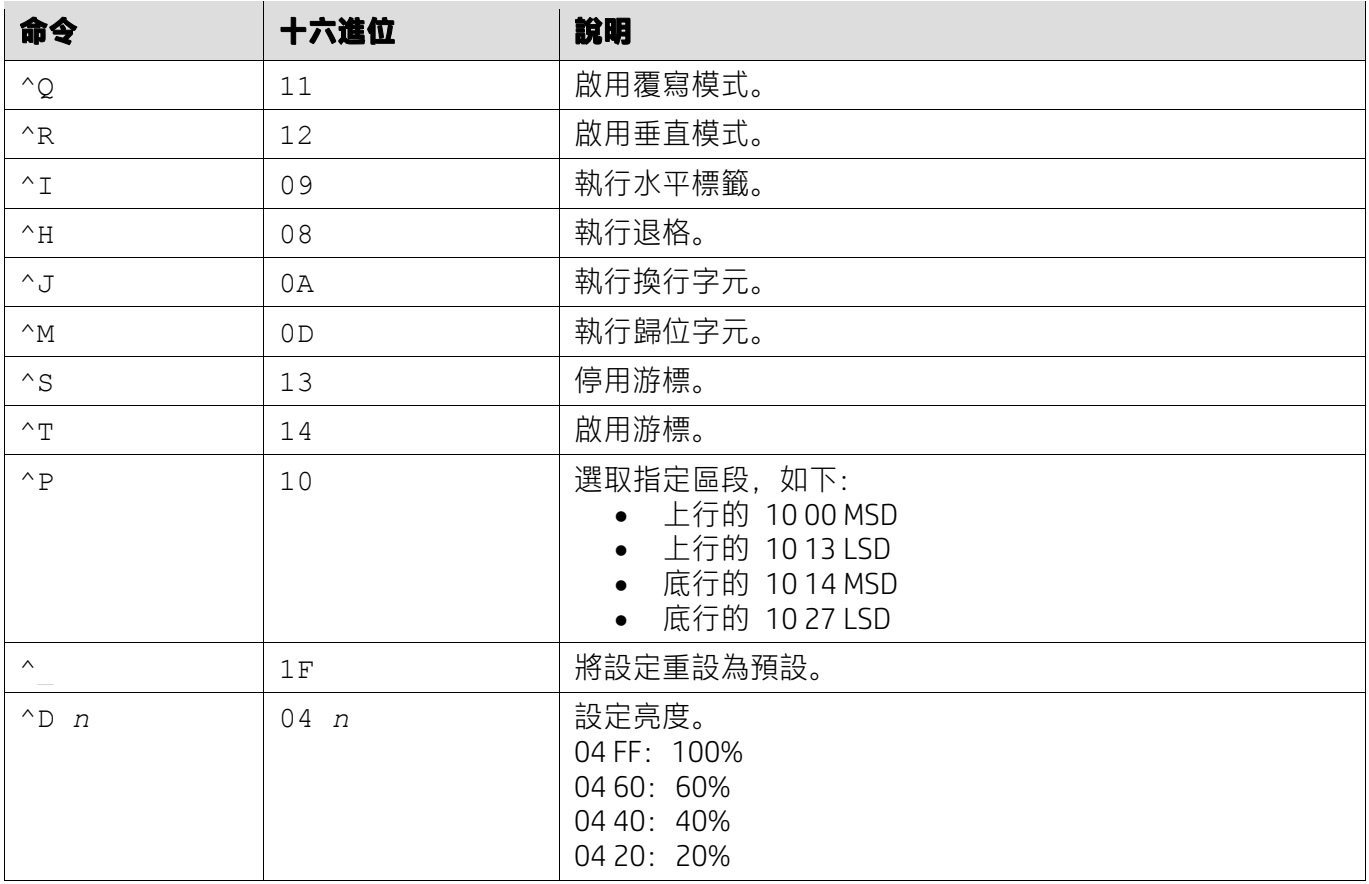

### **5.2.10.LD540 命令模式**

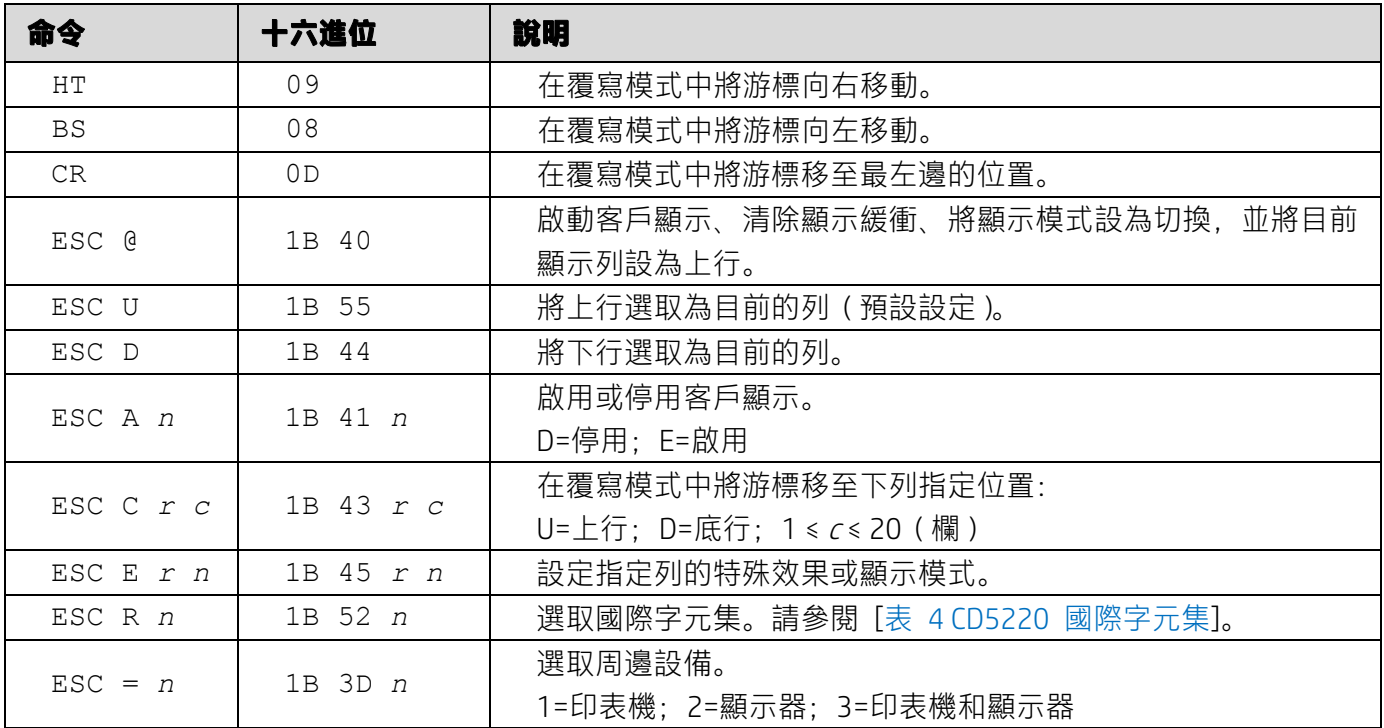

## **6. 附錄**

## **6.1.1. 表 1 代碼頁清單**

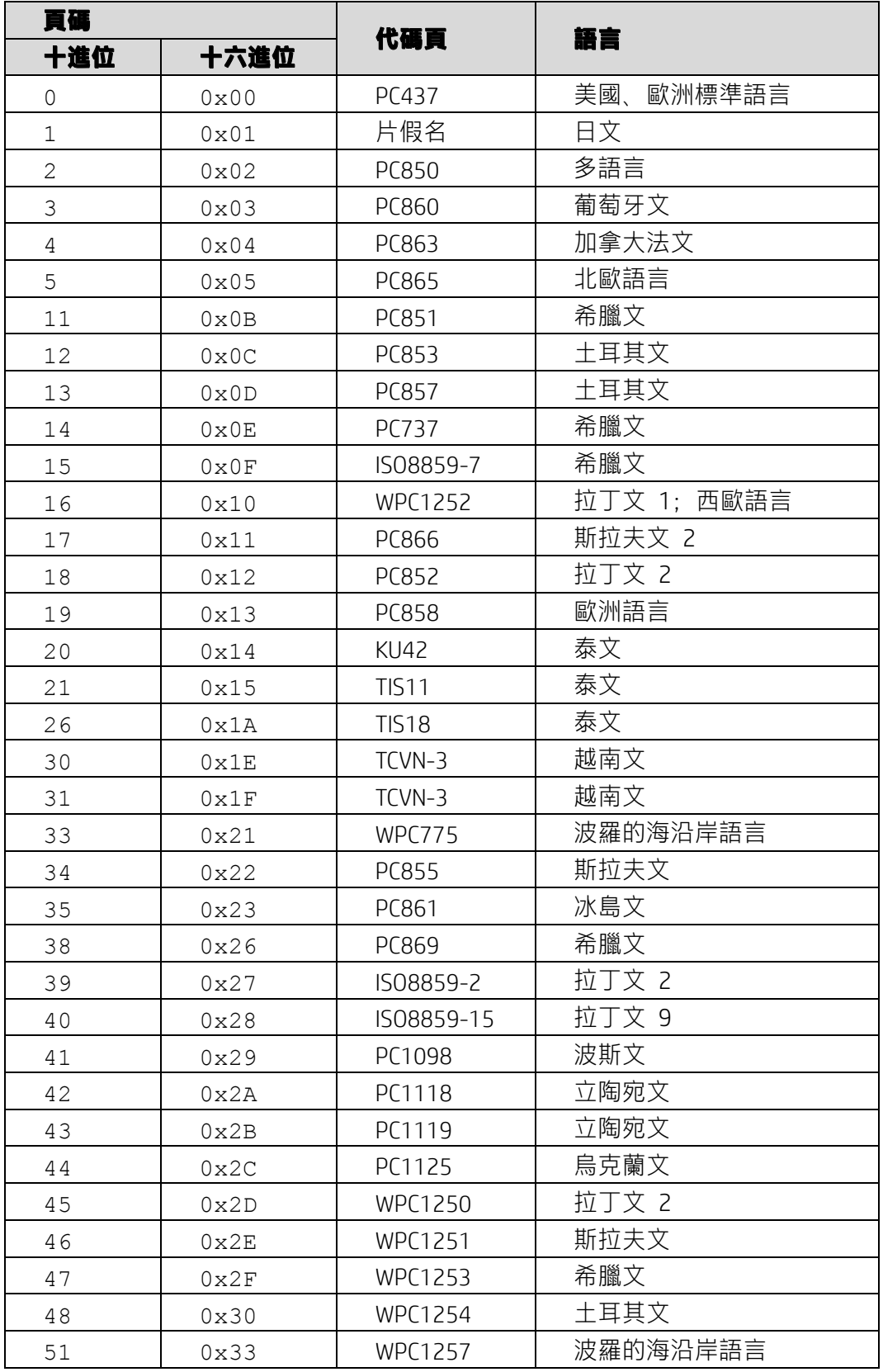

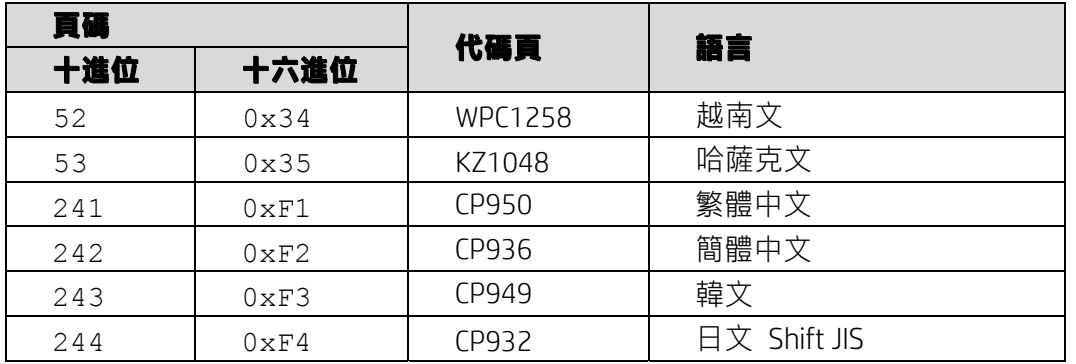

## **6.1.2. 表 2 國際字元集**

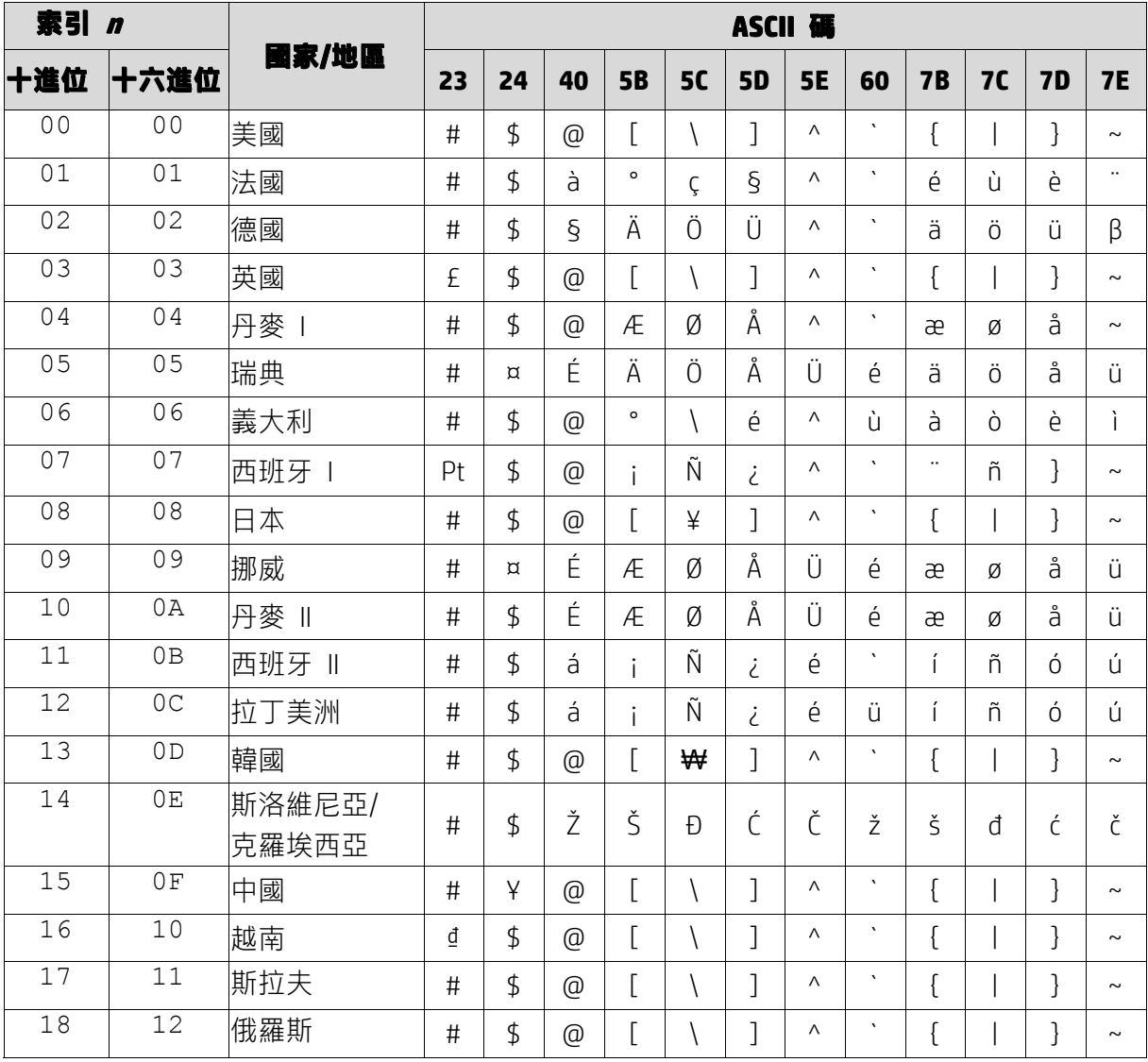

## **6.1.3. 表 3 DSP800 國際字元集**

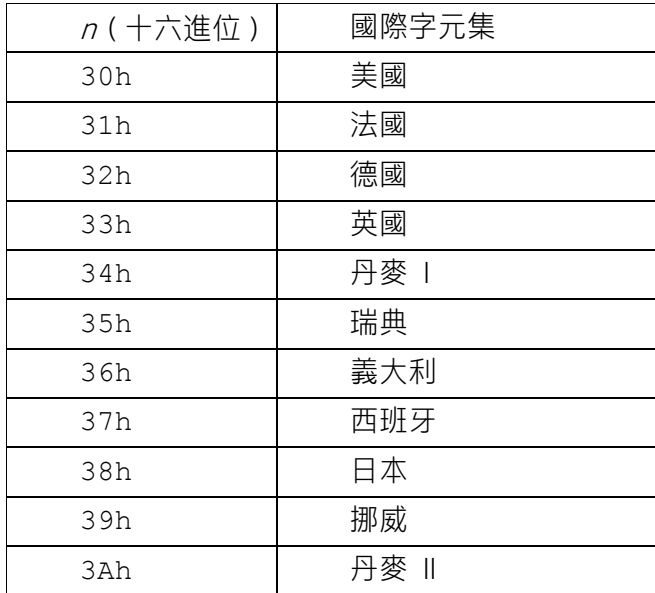

## **6.1.4. 表 4 CD5220 國際字元集**

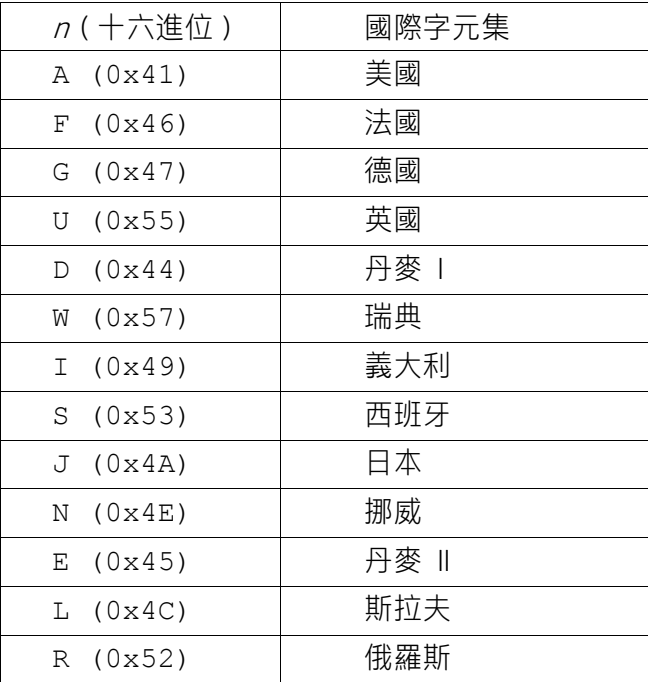